<span id="page-0-0"></span>**THS** This is part of [Family API](https://osfree.su/doku/doku.php?id=en:docs:fapi) which allow to create dual-os version of program runs under OS/2 and DOS

**Note:** This is legacy API call. It is recommended to use 32-bit equivalent

2021/09/17 04:47 · prokushev · [0 Comments](https://osfree.su/doku/doku.php?id=en:templates:legacy#discussion__section) 2021/08/20 03:18 · prokushev · [0 Comments](https://osfree.su/doku/doku.php?id=en:templates:fapiint#discussion__section)

# **KbdSetStatus**

This call sets the characteristics of the keyboard.

# **Syntax**

KbdSetStatus (StatData, KbdHandle)

# **Parameters**

- StatData [\(PKBDINFO\)](https://osfree.su/doku/doku.php?id=en:docs:fapi:pkbdinfo) input : Address of the keyboard status structure:
	- $\circ$  length [\(USHORT\)](https://osfree.su/doku/doku.php?id=en:docs:fapi:ushort) : Length, in bytes, of this data structure, including length.
		- **10 Only valid value.**
	- o sysstate ([USHORT](https://osfree.su/doku/doku.php?id=en:docs:fapi:ushort)) : The system state altered by this call. If bits 0 and 1 are off, the echo state of the system is not altered. If bits 2 and 3 are off, the binary and ASCII state of the system is not altered. If bits 0 and 1 are on, or if bits 2 and 3 are on, the function returns an error. If binary mode is set, echo is ignored.

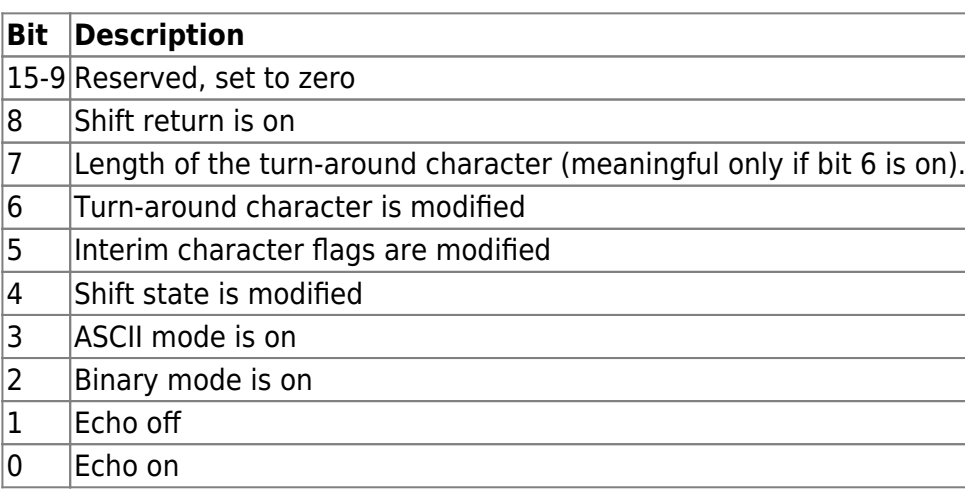

- turnchardef ([USHORT](https://osfree.su/doku/doku.php?id=en:docs:fapi:ushort)) : Definition of the turn-around character. In ASCII and extended-ASCII format, the turn-around character is defined as the carriage return. In ASCII format only, the turn-around character is defined in the low-order byte.
- intcharflag ([USHOR](https://osfree.su/doku/doku.php?id=en:docs:fapi:ushor)T) : Interim character flags:

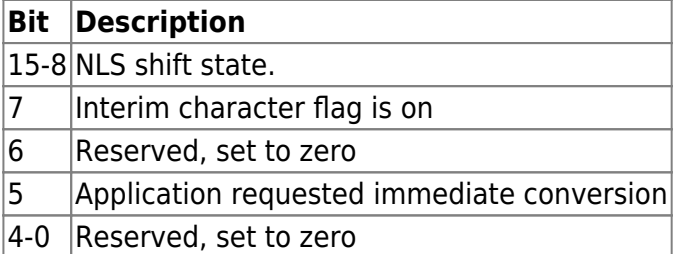

• shiftstate [\(USHORT\)](https://osfree.su/doku/doku.php?id=en:docs:fapi:ushort) : Shift state.

#### **Bit Description**

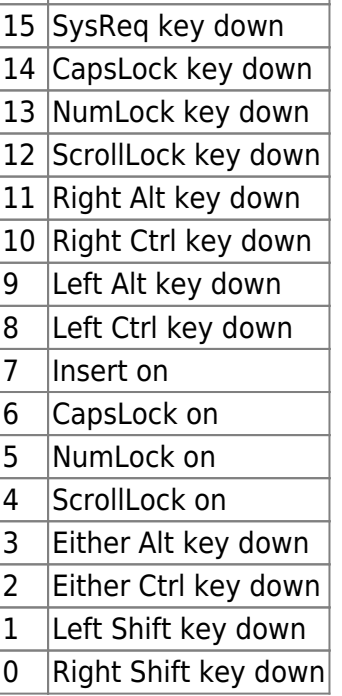

• KbdHandle [\(HKBD\)](https://osfree.su/doku/doku.php?id=en:docs:fapi:hkbd) - input : Default keyboard or the logical keyboard.

### **Return Code**

rc [\(USHORT](https://osfree.su/doku/doku.php?id=en:docs:fapi:ushor)) - return

Return code descriptions are:

- 0 NO\_ERROR
- 376 ERROR KBD INVALID LENGTH
- 377 ERROR KBD INVALID ECHO MASK
- 378 ERROR\_KBD\_INVALID\_INPUT\_MASK
- 439 ERROR KBD INVALID HANDLE
- 445 ERROR KBD FOCUS REQUIRED
- 447 ERROR\_KBD\_KEYBOARD\_BUSY
- 464 ERROR KBD DETACHED
- 504 ERROR\_KBD\_EXTENDED\_SG

### **Remarks**

Shift return (bit 8 in sysstate) must be disabled in ASCII mode.

KbdSetStatus is ignored for a Vio-windowed application.

#### **Family API Considerations**

Some options operate differently in the DOS mode than in the OS/2 mode. Therefore, the following restrictions apply to KbdSetStatus when coding in the DOS mode:

- KbdSetStatus does not accept a bit mask of 10 (ASCII on, Echo Off).
- Raw (binary) Mode and Echo On are not supported and return an error if requested.
- KbdHandle is ignored.
- Interim character is not supported.
- Turnaround character is not supported.

### **Bindings**

#### **C Binding**

```
typedef struct _KBDINFO { /* kbst */
  USHORT cb; /* length in bytes of this structure */
  USHORT fsMask; /* bit mask of functions to be altered */
  USHORT chTurnAround; /* define TurnAround character */
  USHORT fsInterim; /* interim character flags */
  USHORT fsState; /* shift states */
}KBDINFO;
```

```
#define INCL_KBD
```
USHORT rc = KbdSetStatus(Structure, KbdHandle);

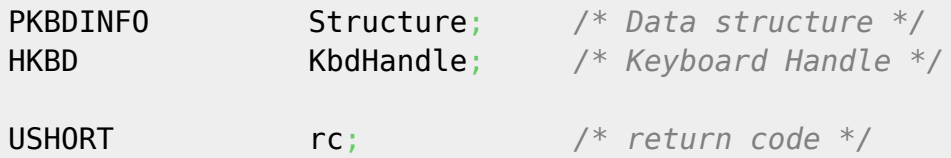

#### **MASM Binding**

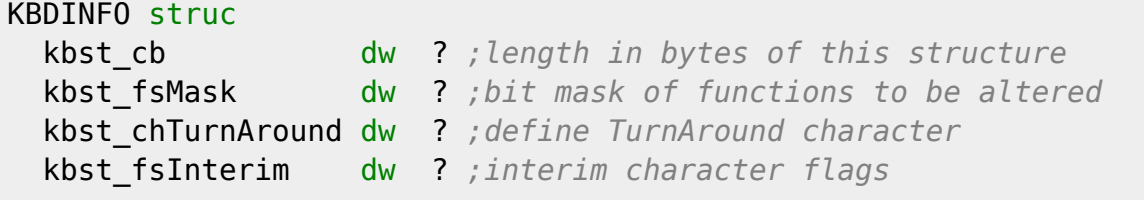

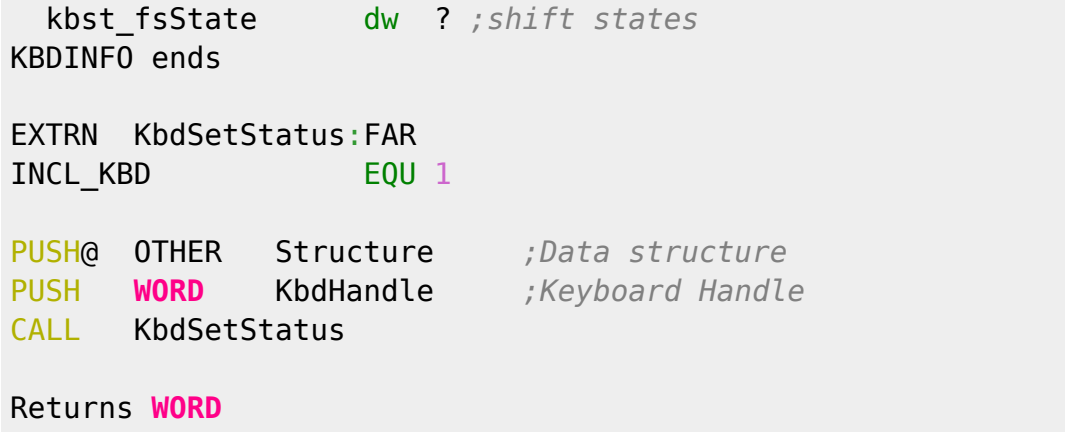

## **Note**

Text based on [http://www.edm2.com/index.php/KbdSetStatus\\_\(FAPI\)](http://www.edm2.com/index.php/KbdSetStatus_(FAPI))

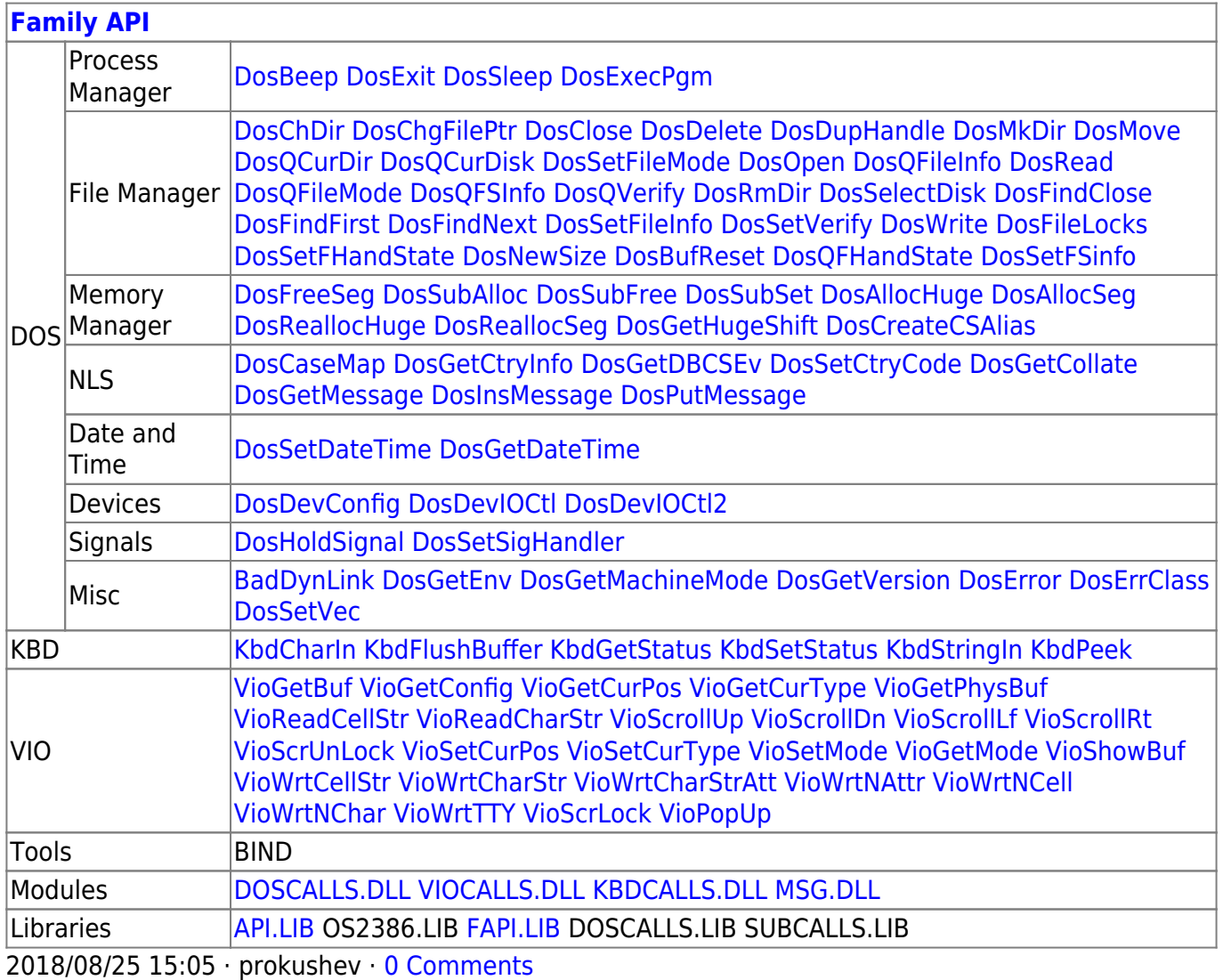

From: <https://osfree.su/doku/> - **osFree wiki**

Permanent link: **<https://osfree.su/doku/doku.php?id=en:docs:fapi:kbdsetstatus>**

Last update: **2021/09/19 01:27**

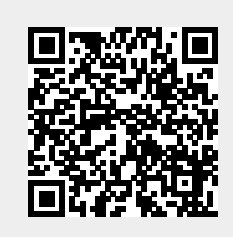